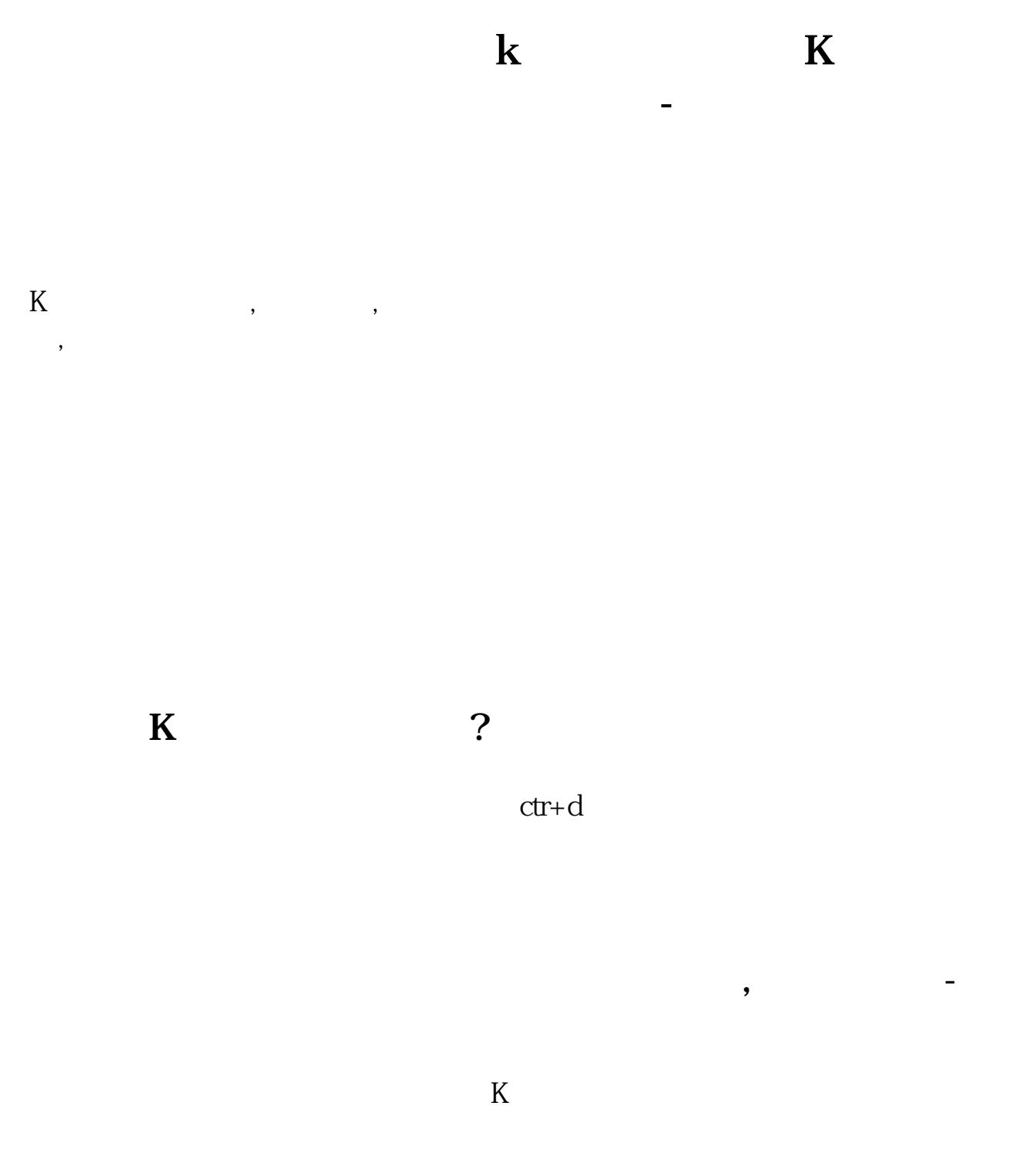

以选择10个指标。

 $Alt+$ 

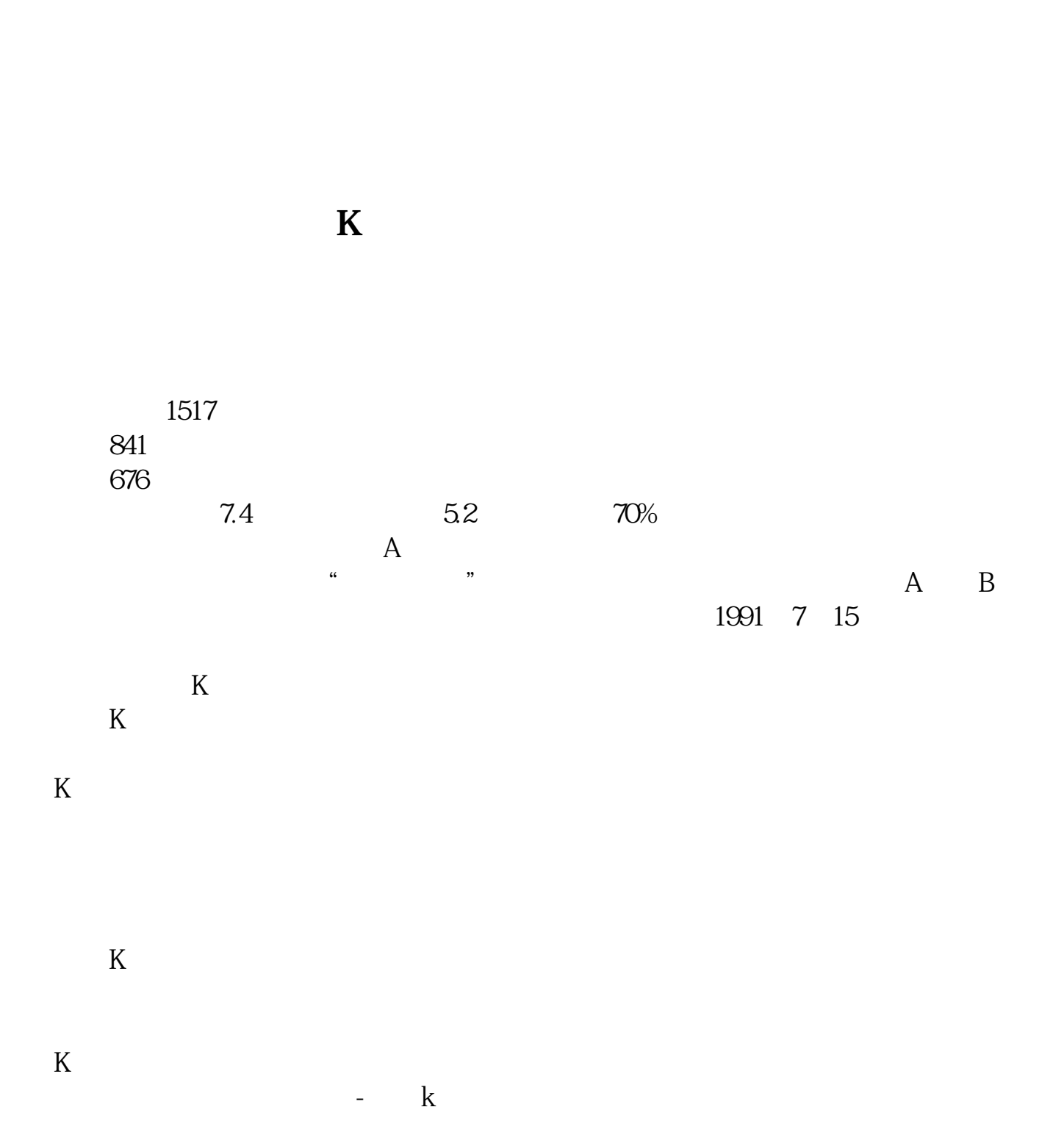

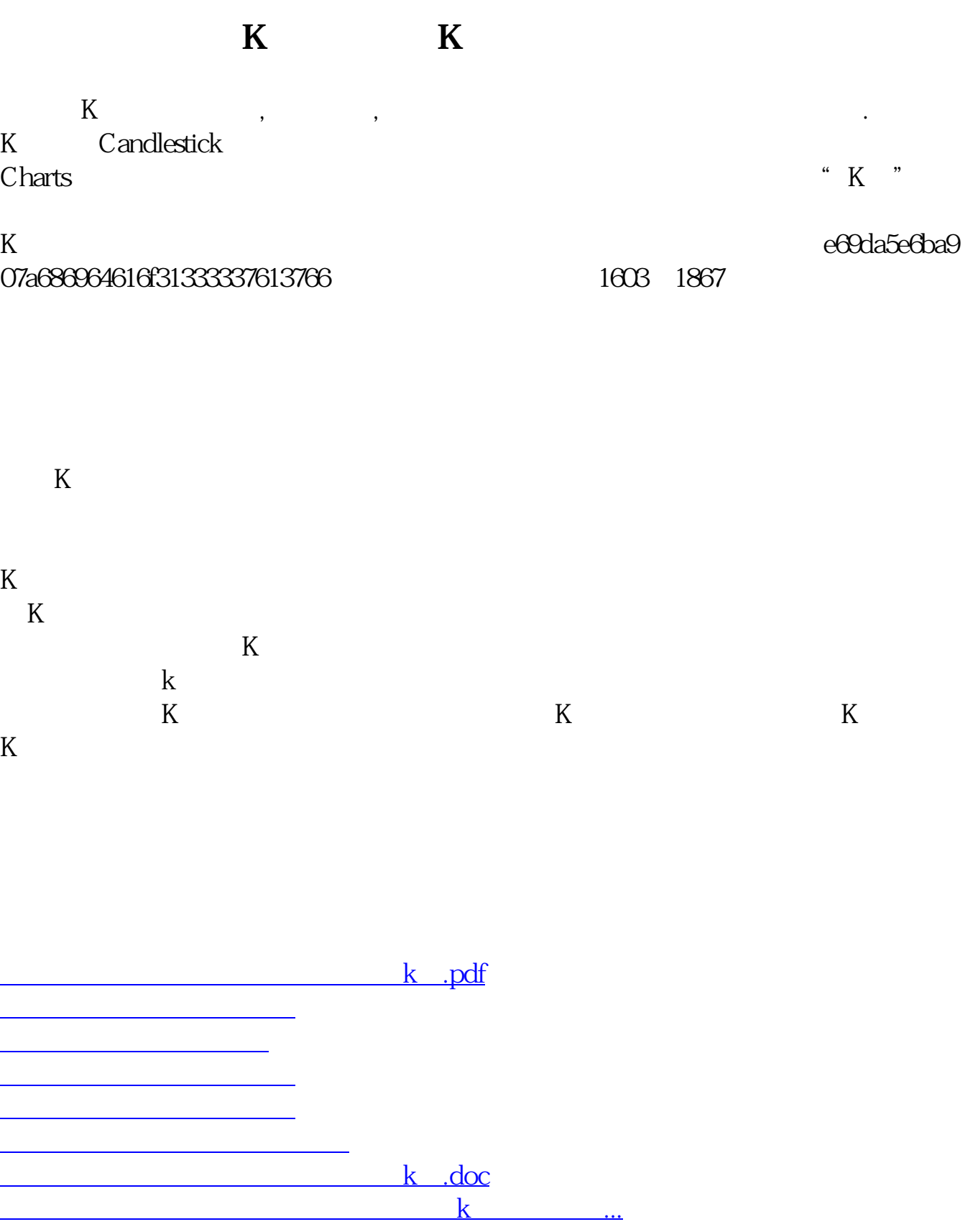

#!NwL!#

<https://www.gupiaozhishiba.com/article/4352527.html>